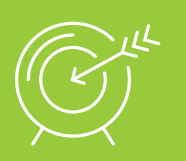

# SE FAIRE CONNAÎTRE ET VENDRE SES PRODUITS

FORMATION COURTE - WEB MARKETING

## **CRÉER** UN FIL TWITTER POUR **SON ENTREPRISE**

#### **OBJECTIFS**

- → Créer une présence professionnelle sur Twitter pour son entreprise
- $\rightarrow$  Définir une ligne éditoriale
- $\rightarrow$  Utiliser Twitter selon les bonnes pratiques

#### Sur le web, il faut savoir être réactif, flexible et s'adapter rapidement.

Investir du temps dans les réseaux sociaux vous permettra d'être en contact direct avec les nouvelles tendances et les faiseurs de nouvelles tendances, que l'on appelle "les influenceurs" .

Un retour sur investissement rapide et garanti !

Maîtriser le socle de connaissances de base

### PUBLIC

Chef d'entreprise artisanale Conjoint collaborateur Associé Salarié

#### DURÉE

1 jour : 7 heures

#### INTERVENANT

Formateur expert en Web Marketing, ayant une grande connaissance du secteur artisanal

## PRÉREQUIS DATES ET LIEUX

CMA Schiltigheim : nous consulter CMA Mulhouse : nous consulter

### TARIF

315 € \* pour les chefs d'entreprise (\*prise en charge à 100% par le Conseil de la Formation de la CRMA Grand Est sous réserve de budget disponible)  $210 \text{ } \epsilon$  \* pour les salariés (\*prise en charge totale ou partielle par les OPCA) Se renseigner auprès de nos conseillères en formation

#### **CONTACTS**

Conseillères en formation :

- $→$  **BAS-RHIN** Angélique DIEUAIDE 03 88 19 79 18 infofc67@cm-alsace.fr
- $\rightarrow$  **HAUT-RHIN** Agnès LUSTENBERGER 03 89 20 84 55 infofc68@cm-alsace.fr

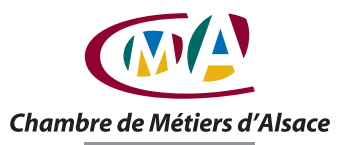